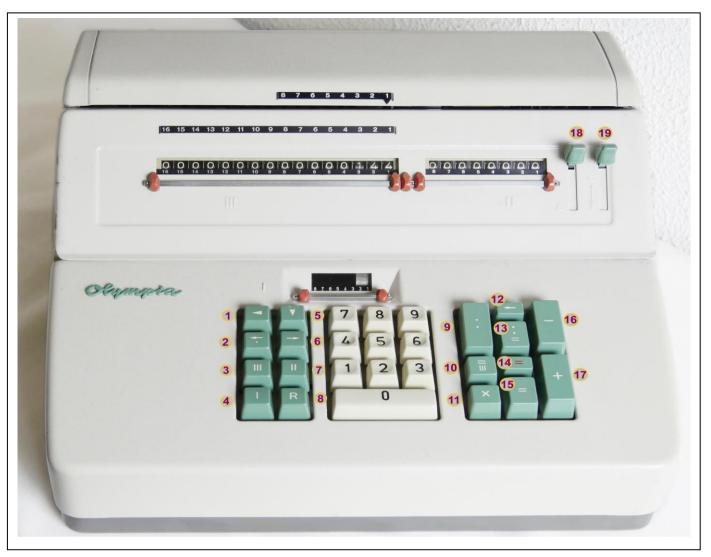

| 1  | A full press moves the carriage to the outer<br>left to align with Reg II. Between pos 1 and<br>8 a short half-press moves it one tab. | 11 | Enter multiplicand                                   |
|----|----------------------------------------------------------------------------------------------------|----|------------------------------------------------------|
| 2  | Move the carriage left to align with Reg III (normal position); also used to stop division                                             | 12 | Start division after using Enter Dividend key 9 (*)  |
| 3  | Clear Reg III                                                                                                    | 13 | Start division if dividend is already in Reg III (*) |
| 4  | Clear Reg I                                                                                                    | 14 | Start multiplication; Subtract from Reg III          |
| 5  | Back Transfer from Reg II or III                                                                                                    | 15 | Start multiplication; Add to Reg III                 |
| 6  | A single press moves the carriage to the                                                                                               | 16 | Add (in either Reg II or III)                        |
|    | right to align with Reg III, then step by step.                                                                                        |    |                                                      |
| 7  | Clear Reg II                                                                                                    | 17 | Subtract (in either Reg II or III)                   |
| 8  | Repeat (keep content of Reg I)                                                                                                    | 18 | Down: Connect Reg II to memory. Upon                 |
|    |                                                                                                    |    | clearing Reg II its content is moved to memory       |
| 9  | Enter dividend (in the left part of Reg III)                                                                                           | 19 | Pull down to retrieve the value from memory          |
|    |                                                                                                    |    | (Clears memory when 18 is up) (**)                   |
| 10 | Clear Reg III, then start multiplication                                                                                               |    |                                                      |

## (\*) Division:

- Key 9 enters the Input in the left part of Reg III. Key 12 (together with 13) start the division process in the left part of Reg III.
- If only key 13 is used to start a division, the division process starts at the position corresponding with the current alignment of Reg I with Reg III.
- (\*\*) Memory:
  - If you want to keep the value in memory during calculations in Reg II disconnect it (18 up).